## **WAR-005 Receipt of Incoming Goods**

## **Appendix- Flowchart for warehouse Receiving Goods**

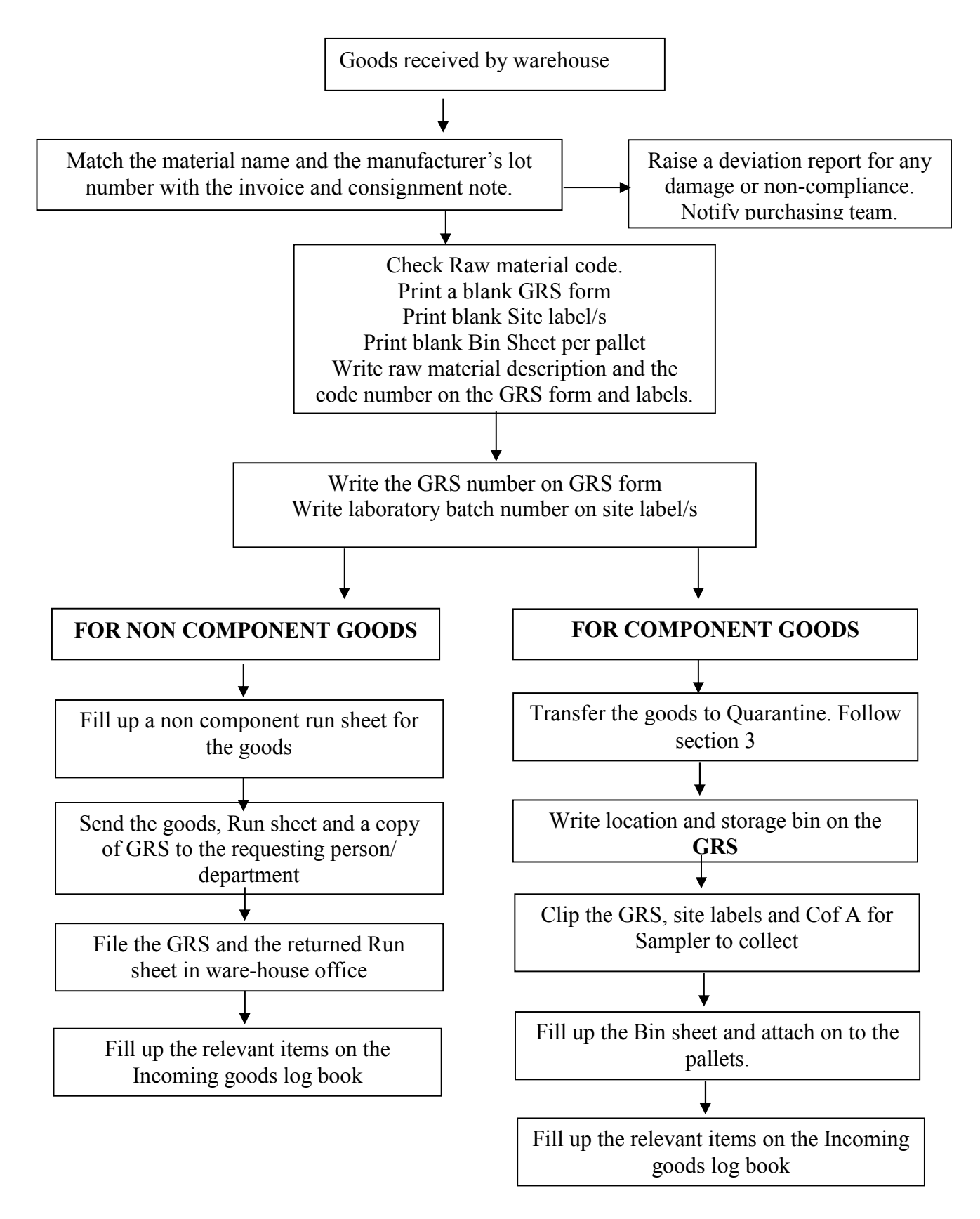